## **KinderSign - Connect the iPad to WiFi**

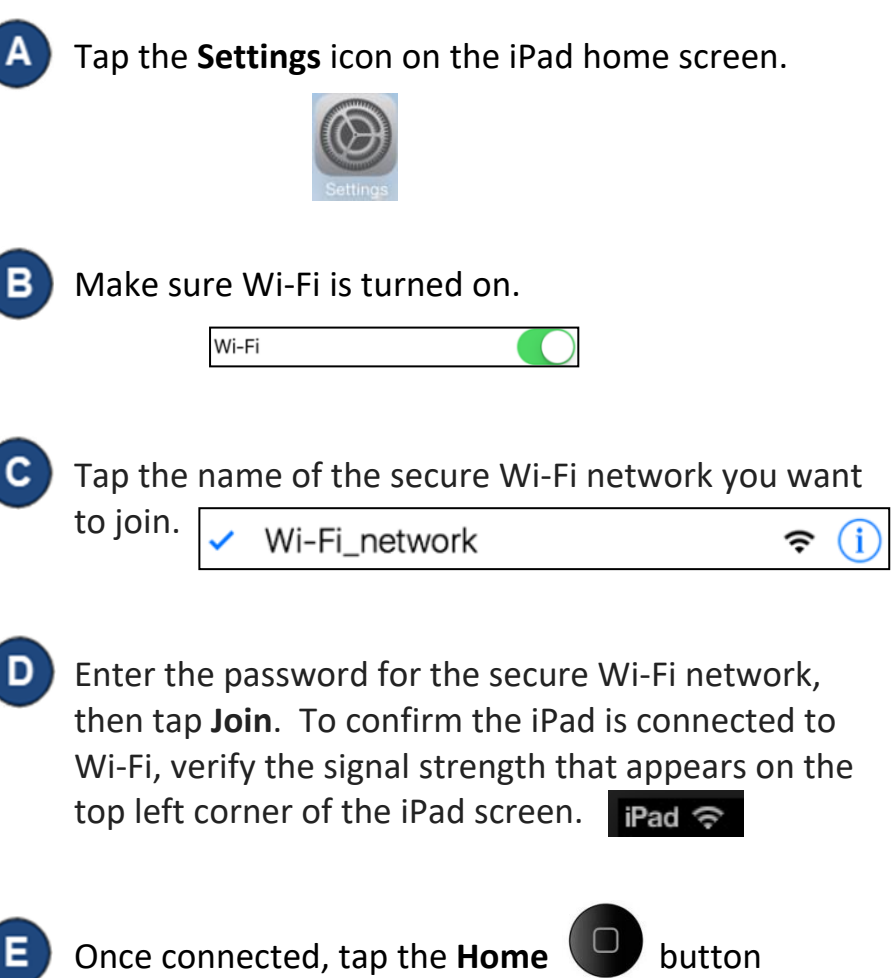

on the lower portion of the iPad to return to the Home Screen.